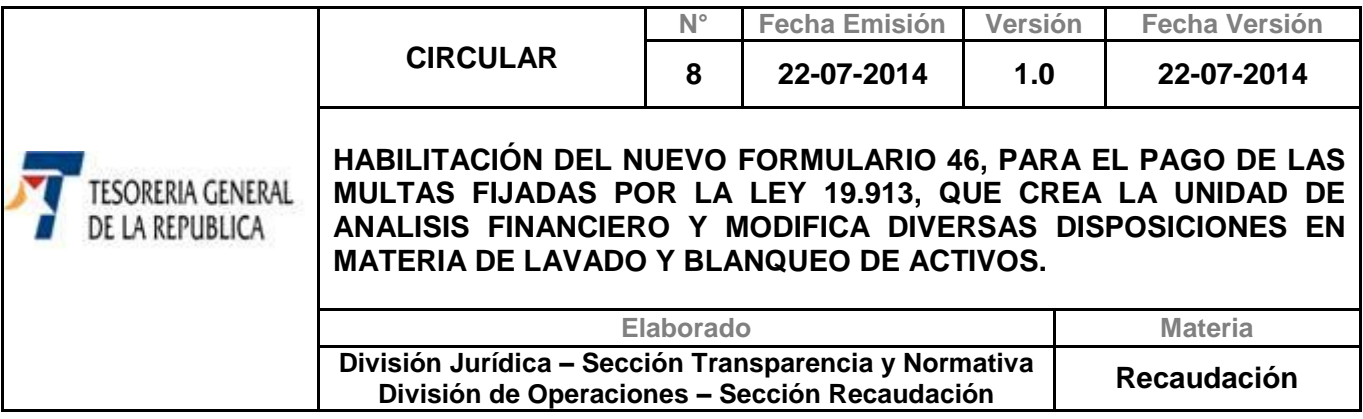

## **1.- MATERIA**

Las multas ligadas al lavado y blanqueo de activos pasan de ser una declaración de pago simultáneo (DPS), formulario 10, código 279, a un formulario de cargo previo, lo que implica que el no pago de la misma genera acciones de cobranza y, a su vez, posibilita al afectado a realizar un convenio de pago con el Servicio de Tesorerías.

El art. 19 de la ley 19.913, establece el tipo de infracciones, y el art. 20 de la citada ley señala las sanciones aplicables a la infracción, siendo las siguientes:

- **- Infracciones leves**: corresponden al incumplimiento de las instrucciones impartidas por la U.A.F. en virtud del art. 2, letra f), de la ley 19.913.
- **- Infracciones menos graves**: corresponden a las contravenciones de lo dispuesto en los artículos 4º y 5º de la ley 19.913.
- **- Infracciones graves**: corresponden al incumplimiento de las obligaciones establecidas en los artículos 2º, letra b) y 3º, de la ley 19.913.

### **2.- ANTECEDENTES LEGALES**

Ley N° 19.913, publicada en el Diario Oficial el 18 de Diciembre de 2003, la cual creó la **Unidad de Análisis Financiero (U.A.F)** y modificó diversas disposiciones en **materia de lavado y blanqueo de activos**.

### **3.- DESTINATARIOS**

Personas naturales o jurídicas a las cuales se les aplicaron multas por infracciones a la Ley N° 19.913, que creó la **Unidad de Análisis Financiero (U.A.F)** y modificó diversas disposiciones en **materia de lavado y blanqueo de activos.**

## **4.- ORGANISMOS INVOLUCRADOS**

- **Instituciones Recaudadoras Autorizadas (IRA),** quienes actúan como delegadas del Servicio de Tesorerías en la recaudación de todo tipo de obligaciones tributarias, como Bancos e instituciones recaudadoras autorizadas.
- **Unidad de Análisis Financiero:** Se encargará de aplicar las multas por infracciones a la Ley Nº 19.913.
- **Tesorería General de la República (TGR),** responsable de recaudar todos los ingresos del Sector Público, salvo aquellos que constituyan entradas propias de los Servicios.

# **5.- PROCEDIMIENTO**

La U.A.F. carga las multas en la Cuenta Única Tributaria a través de un servicio Web, registrándose como formulario de cargo previo Nº 46 **"Multas Unidad de Análisis Financiero"**. Una vez cargada la multa es posible emitir el aviso recibo para su pago en las Tesorerías o el infractor podrá obtenerlo directamente de la página web de la Tesorería, para pagar en cualquier institución autorizada o pagarlo directamente a través del sitio institucional de la Tesorería.

## **5.1.- DOCUMENTOS**

Una vez que la multa girada por la U.A.F. se encuentre registrada en nuestros sistemas, se podrá obtener el Aviso Recibo (Se adjunta anexo con formato), mediante tres vías:

- Por medio del sitio web institucional, [www.tesoreria.cl,](http://www.tesoreria.cl/) **menú "Instituciones", opción "servicio público" y luego opción "cargo previo",** la UAF podrá obtener el Aviso Recibo de la multa. Para ello debe ingresar digitando su rut y la clave que le entregará Tesorería.
- En forma presencial concurriendo a la Tesorería Regional o Provincial más cerca de su domicilio. La Tesorería correspondiente deberá entregar el "Aviso Recibo" que contiene los datos de la multa.
- Ingresando a la página de la Tesorería [www.tesoreria.cl,](http://www.tesoreria.cl/) opción **"Pagos",** y en esta opción seleccionar **"Pagos Deudas Fiscales",** digitando seguidamente su rut y clave. Una vez autenticado, la aplicación mostrará todas las deudas asociadas al rut ingresado.

Resumiendo, este formulario podrá ser pagado en los siguientes lugares:

- Página Web de Tesorería.
- Tesorerías Regionales o Provinciales.
- Bancos e instituciones recaudadoras autorizadas.

# **6.- CONSULTAS, RECLAMOS O SUGERENCIAS**

Los canales a través de los cuales se podrán efectuar las consultas, reclamos o sugerencias, relativas al trámite a realizar, se deben llevar a cabo en cualquier Tesorería Regional o Provincial o en el teléfono de la Mesa de Ayuda (02) 7689800.

## **Saluda Atentamente a Ud.,**

### **HERNAN FRIGOLETT CORDOVA TESORERO GENERAL DE LA REPÚBLICA (T Y P)**

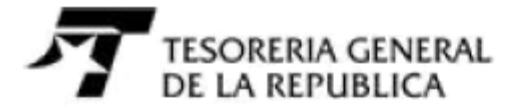

Formulario Aviso Recibo

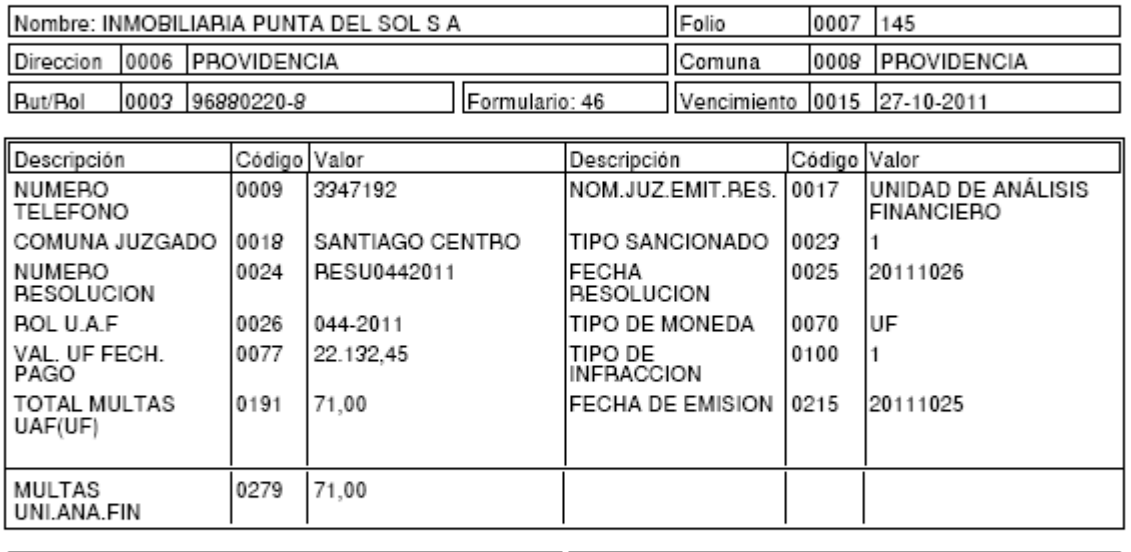

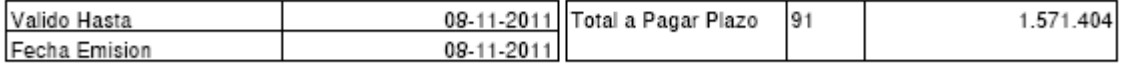

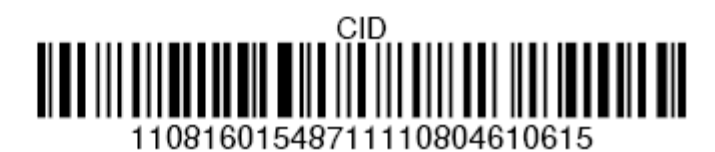